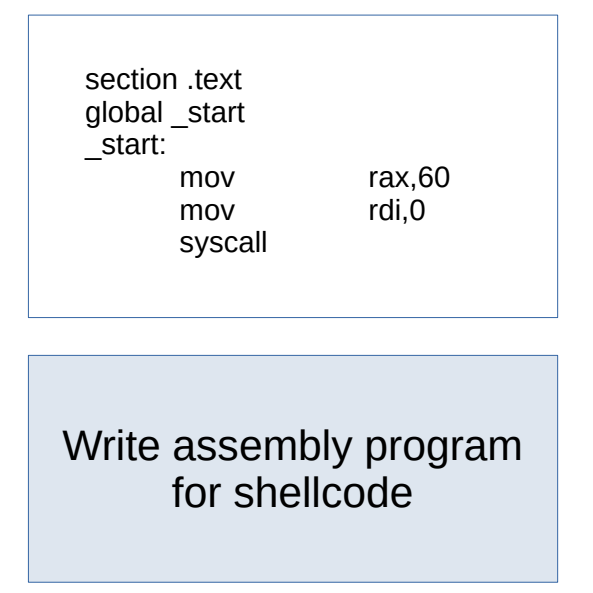

Step 1:

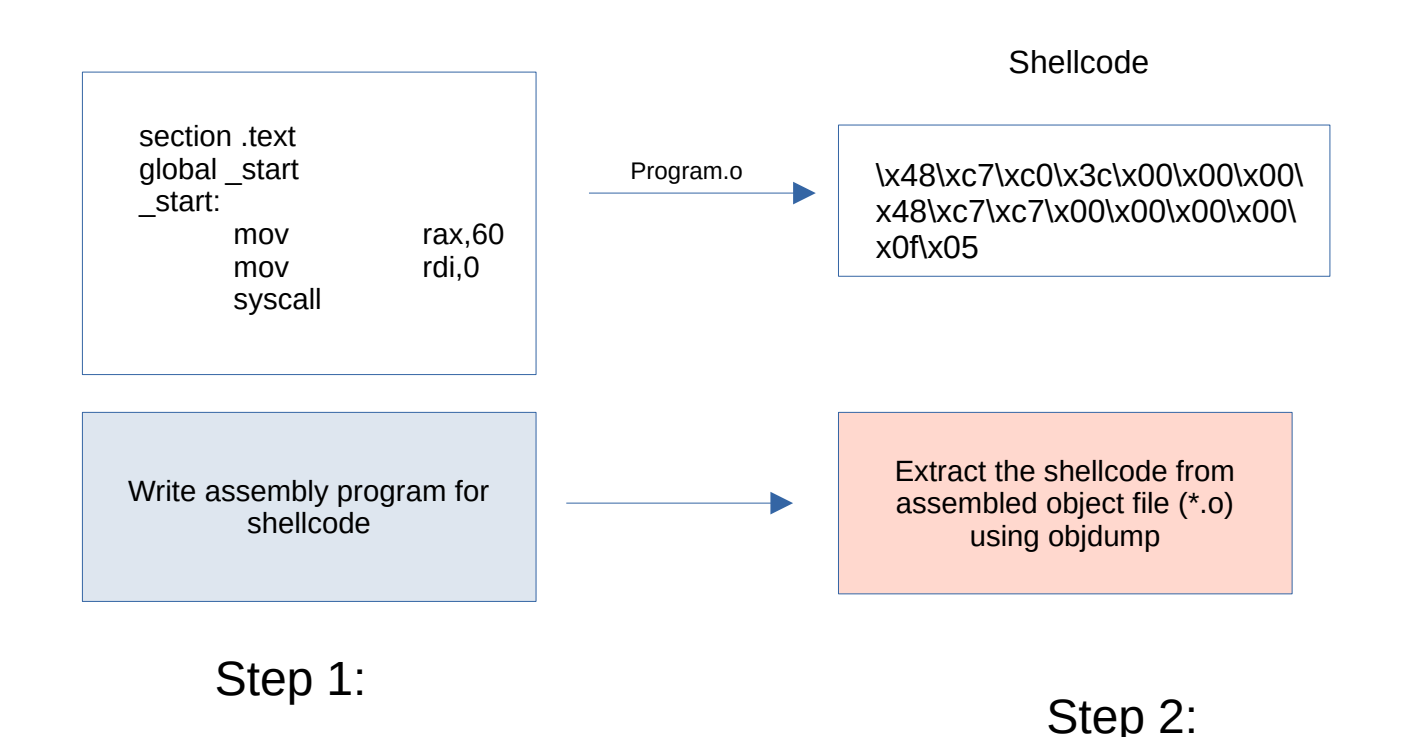

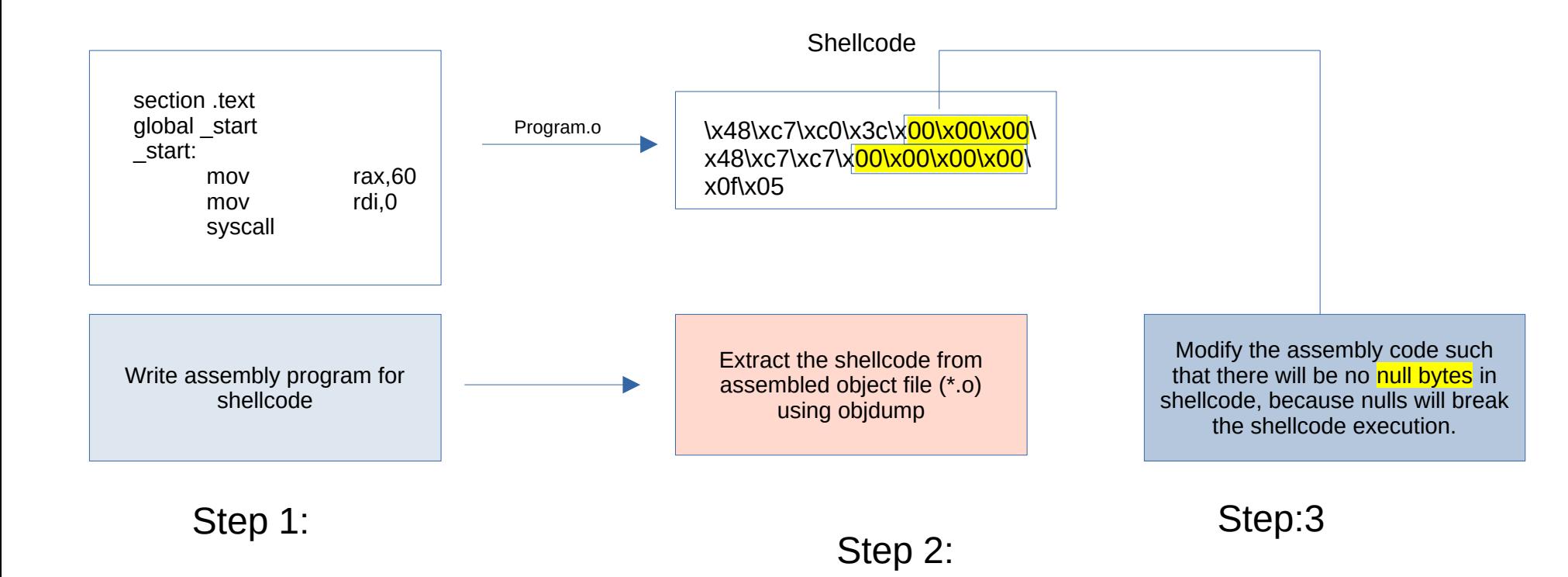

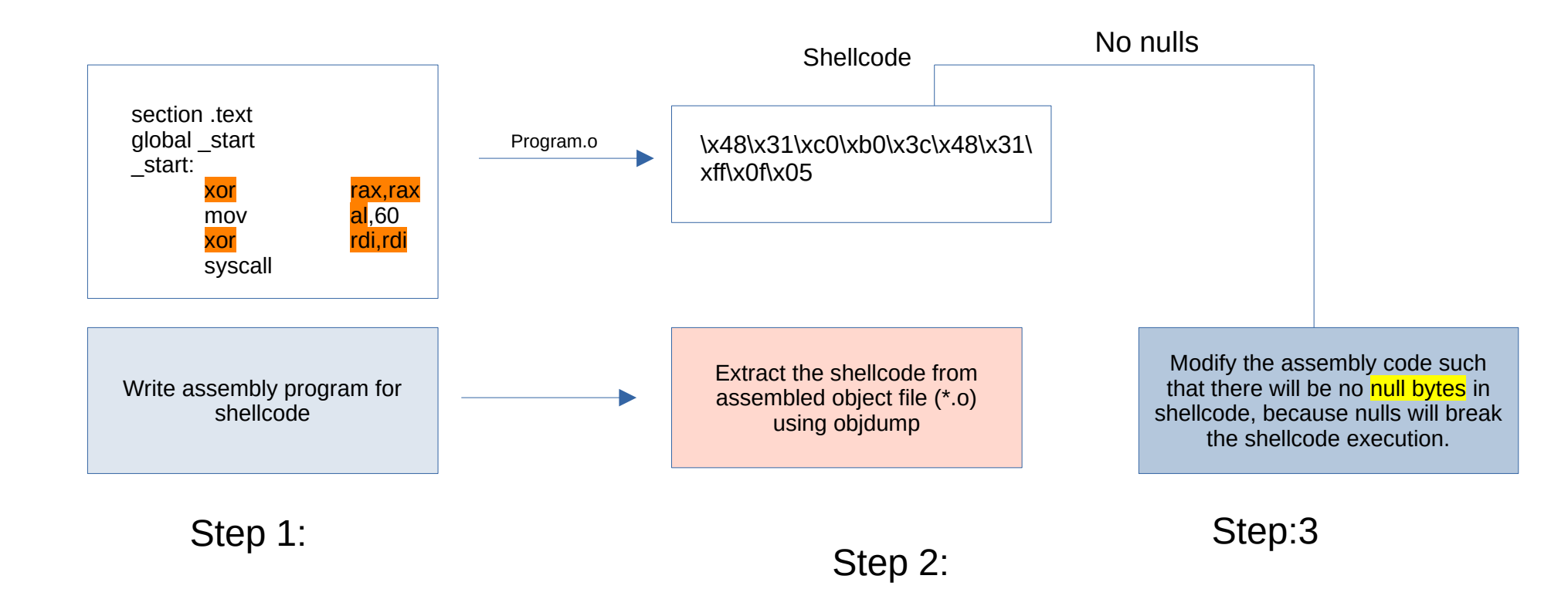

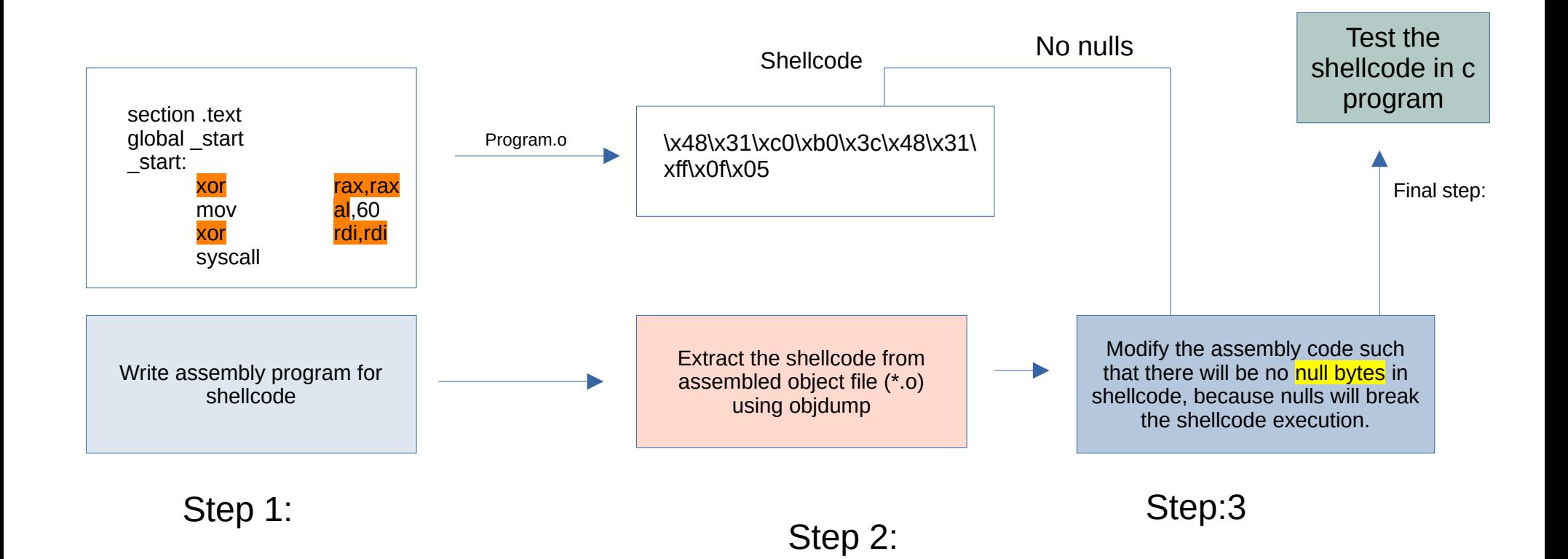